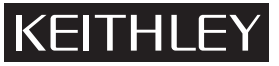

### **Models 6220 and 6221 Current Sources Release Note Keithley Instruments, Inc.**

28775 Aurora Road Cleveland, Ohio 44139 (440) 248-0400 www.keithley.com

# **Introduction**

This Release Note affects the Revision A User's Manual and Revision A Reference Manual for the Model 622x current sources.

## **Sweeps**

The User's Manual and Reference Manual incorrectly state that the current source returns to 0mA when a sweep is completed. When a sweep is completed, the source will remain at the level of the last point in the sweep. For example, assume a staircase sweep that has a stop value of 10mA. After the sweep is completed, the source will remain at the 10mA level.

#### **WARNING When a sweep is completed, the current output remains at the level of the last sweep point. Therefore, a hazardous voltage (≥30Vrms, ≥42Vpeak) may be present at the output.**

After a sweep is completed, the operator should turn off the output (or set the current output to zero). The output can be turned off by pressing the **OUTPUT ON/OFF** key (OUTPUT LED turns off), or by sending the the following command: OUTPut OFF.

# **Pulse Delta (Sweep output)**

There are two output modes for Pulse Delta: Fixed output and Sweep output. Section 5 of the User's Manual and Reference Manual correctly explains how to configure Pulse Delta for a Fixed output.

One of the parameters for the Sweep output mode is SWEEP COUNT, which specifies the number of Pulse Delta cycles to run. The manuals incorrectly state that the CONFIG PULSE DELTA menu is to be used to set the count. This is not correct. The CONFIGURE SWEEPS menu is used to set count for the Sweep output mode and is summarized as follows:

- 1. Press the **CONFIG** key and then the **SWP** key to access the CONFIGURE SWEEPS menu.
- 2. Select the SWEEP COUNT menu item.
- 3. Select FINITE count or INFINITE count. If a finite count is selected, you will be prompted to enter the count value (1 to 9999). With infinite selected, Pulse Delta will run continuously.

For remote programming, the following command is used to set the Pulse Delta count for the Sweep output mode:

SOURce:SWEep:COUNt <NRf>

Where:  $\langle \text{NRf} \rangle = 1$  to 9999 or INFinity